## **Demandes**

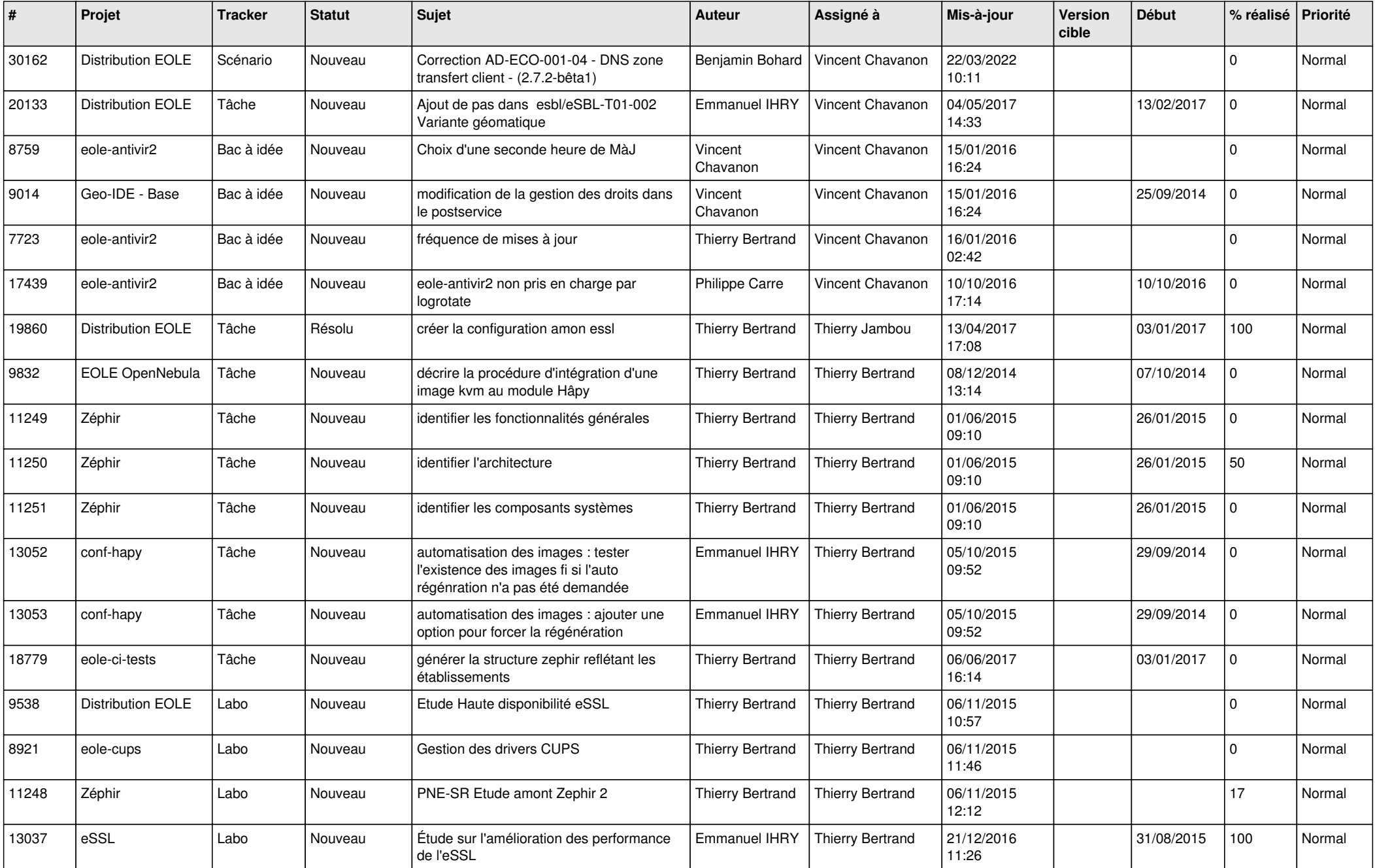

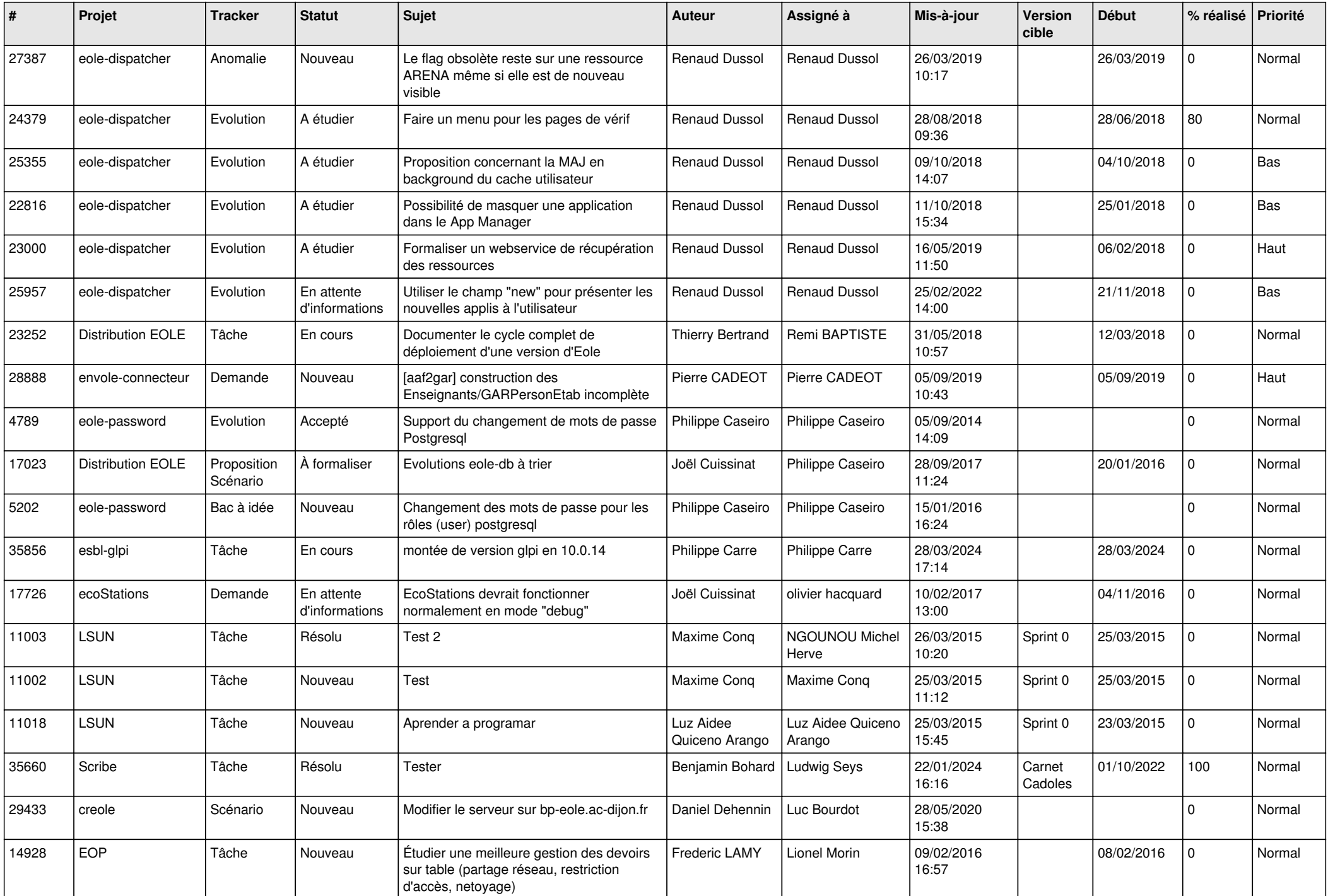

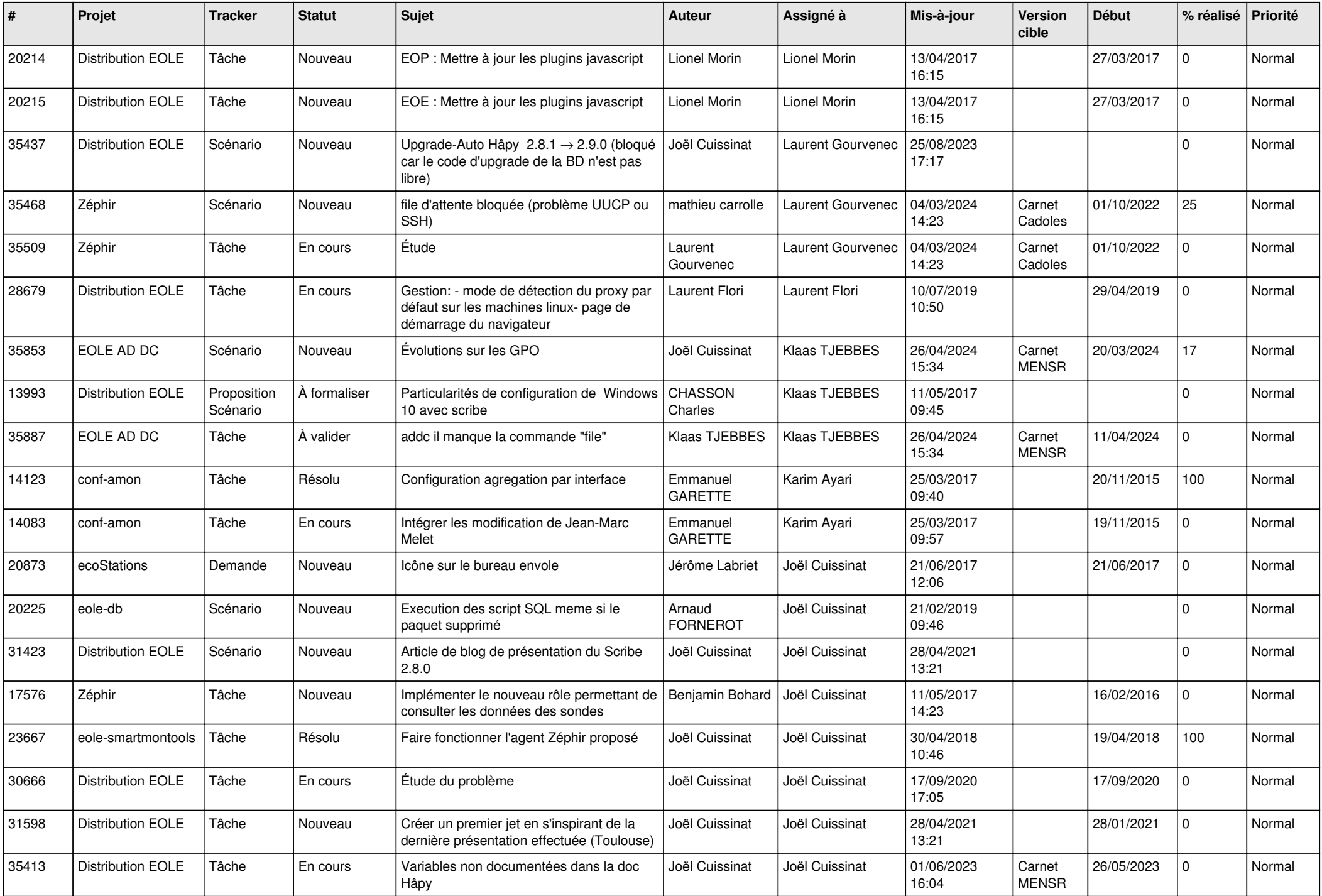

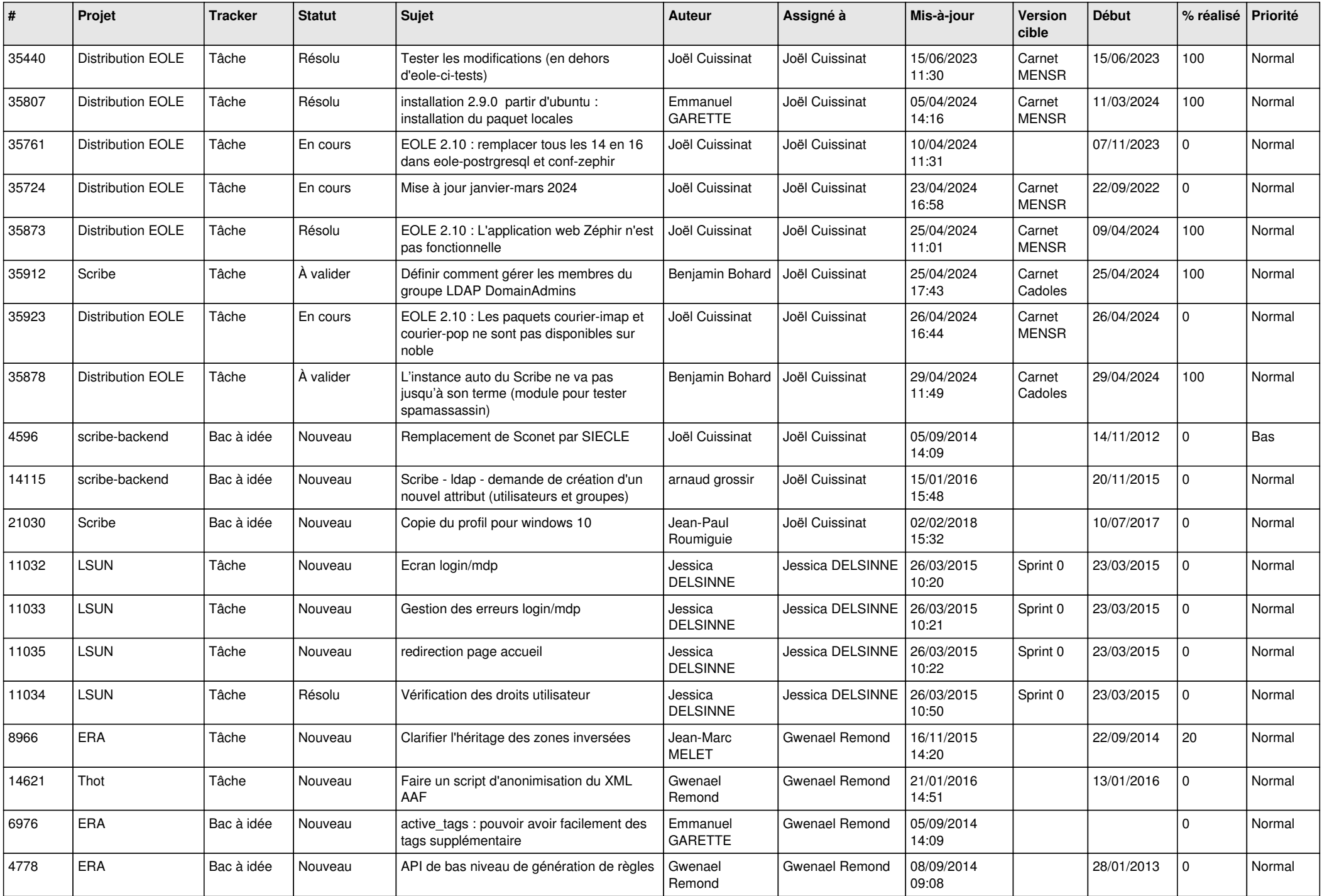

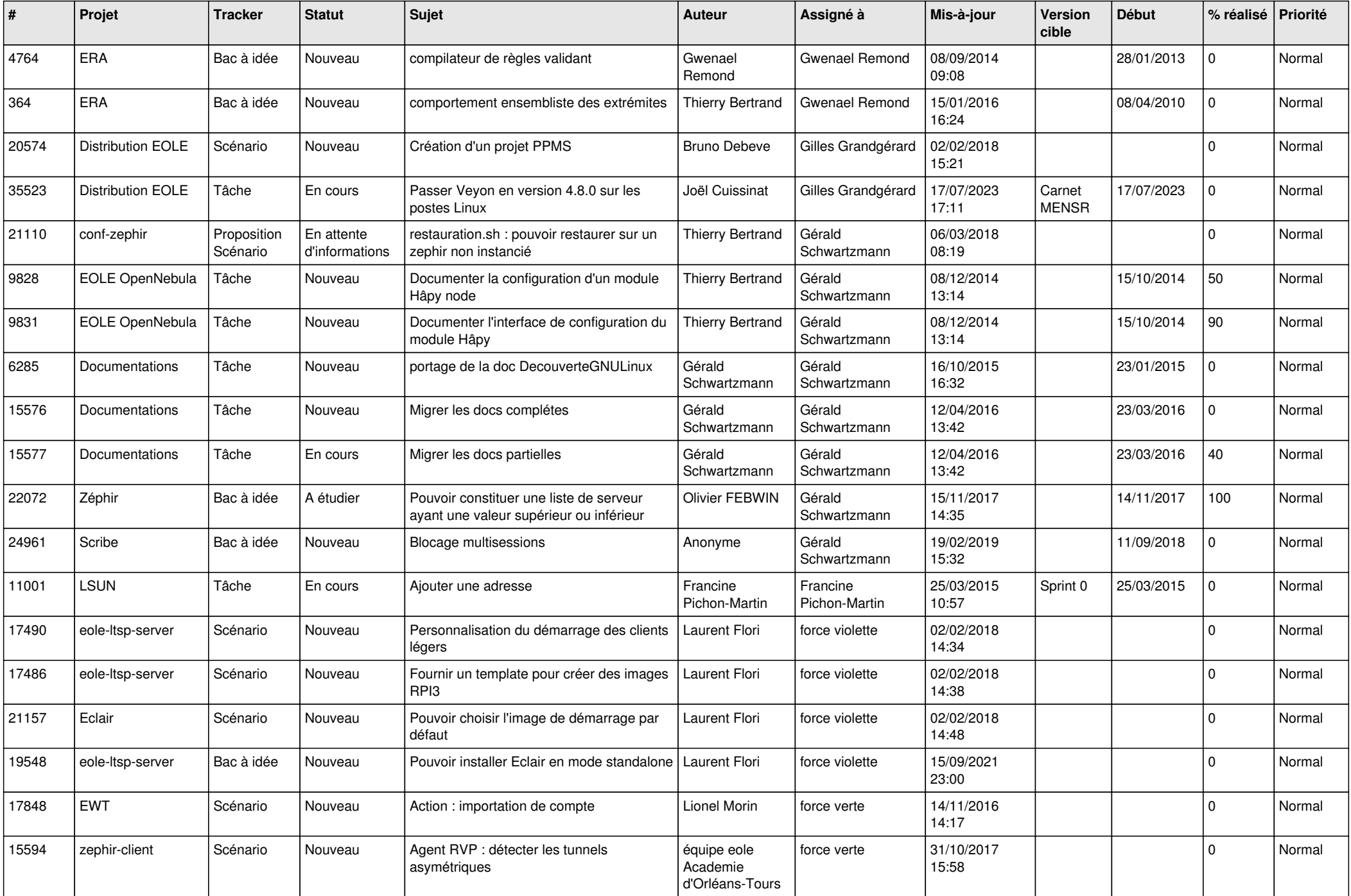

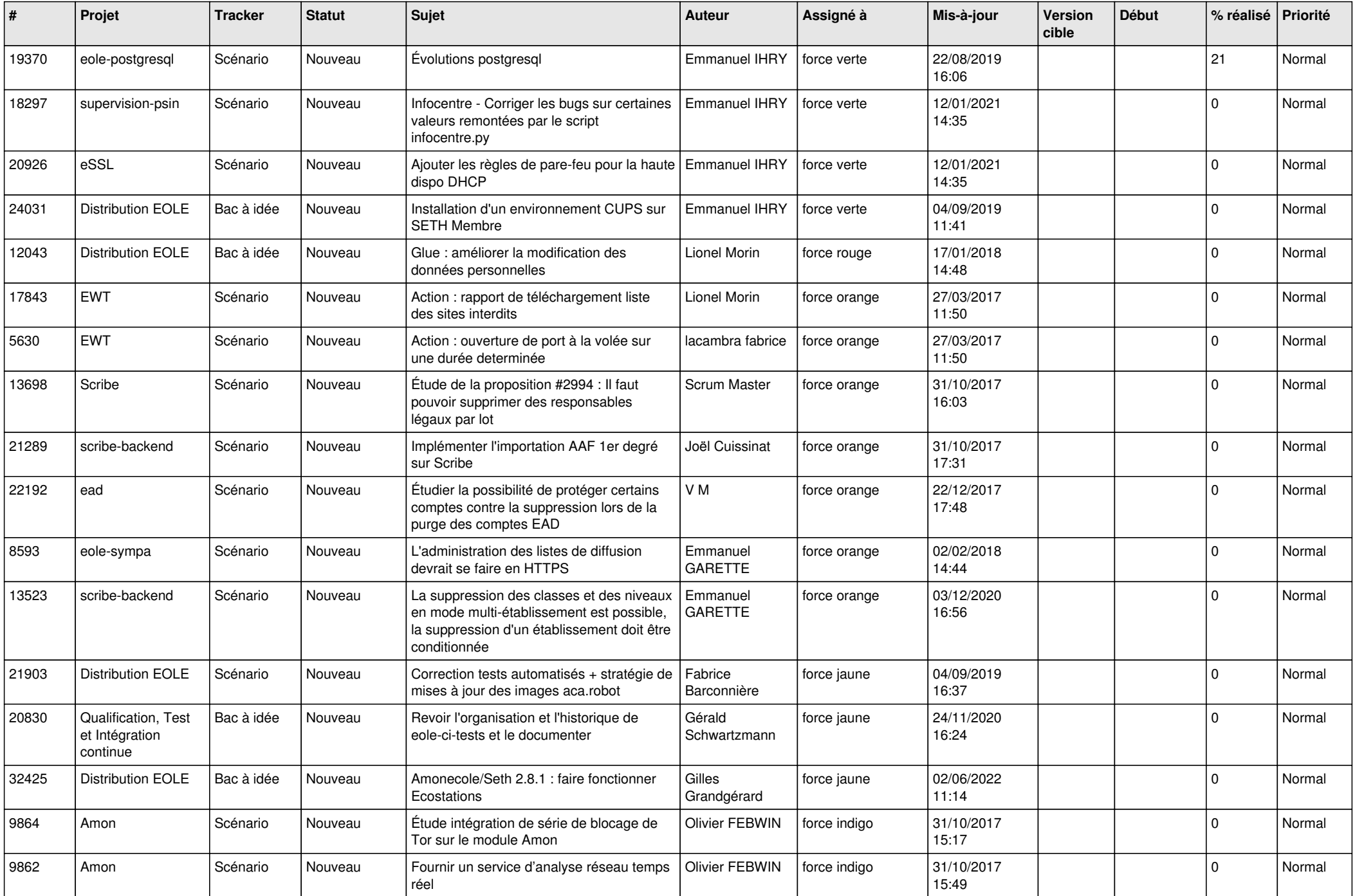

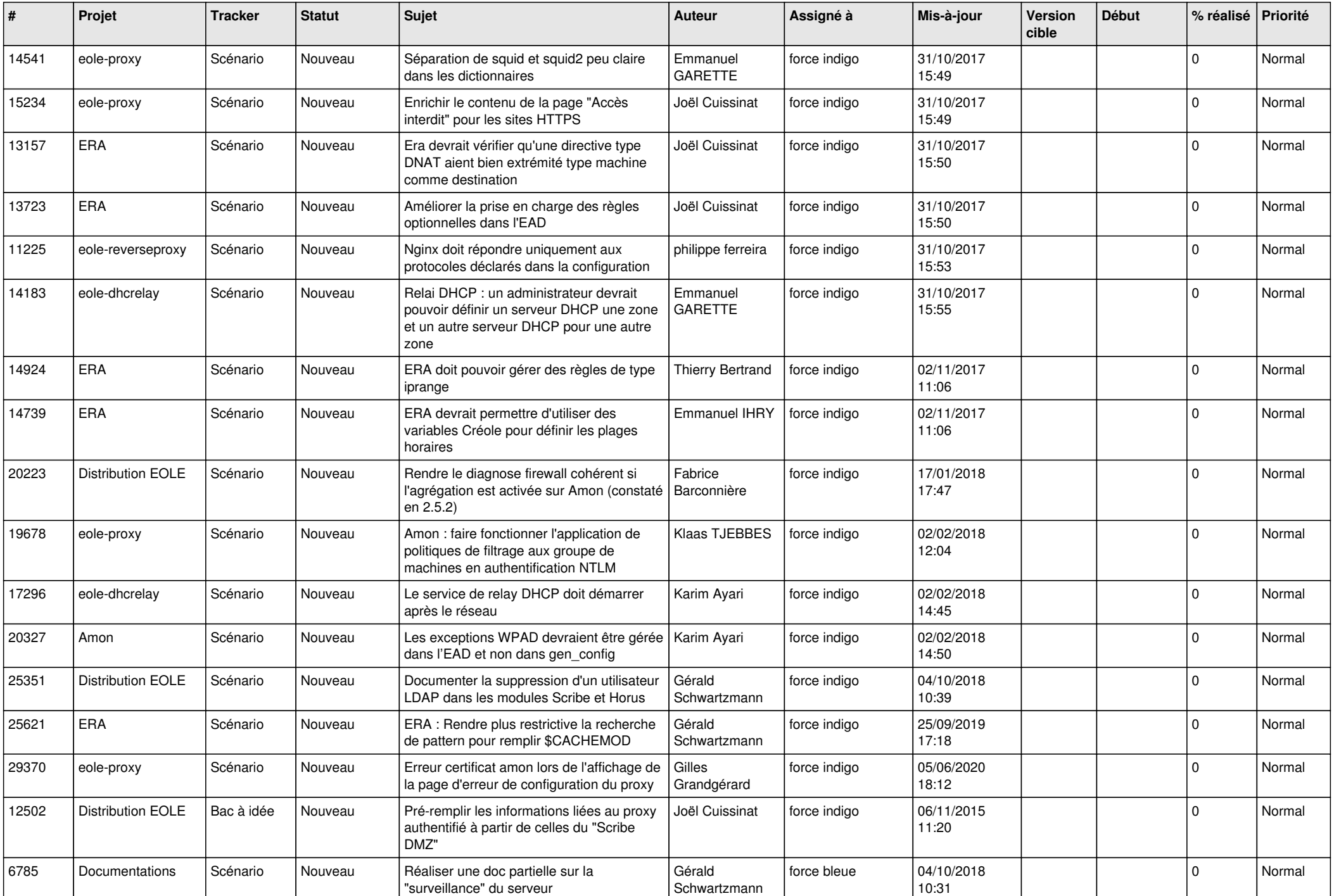

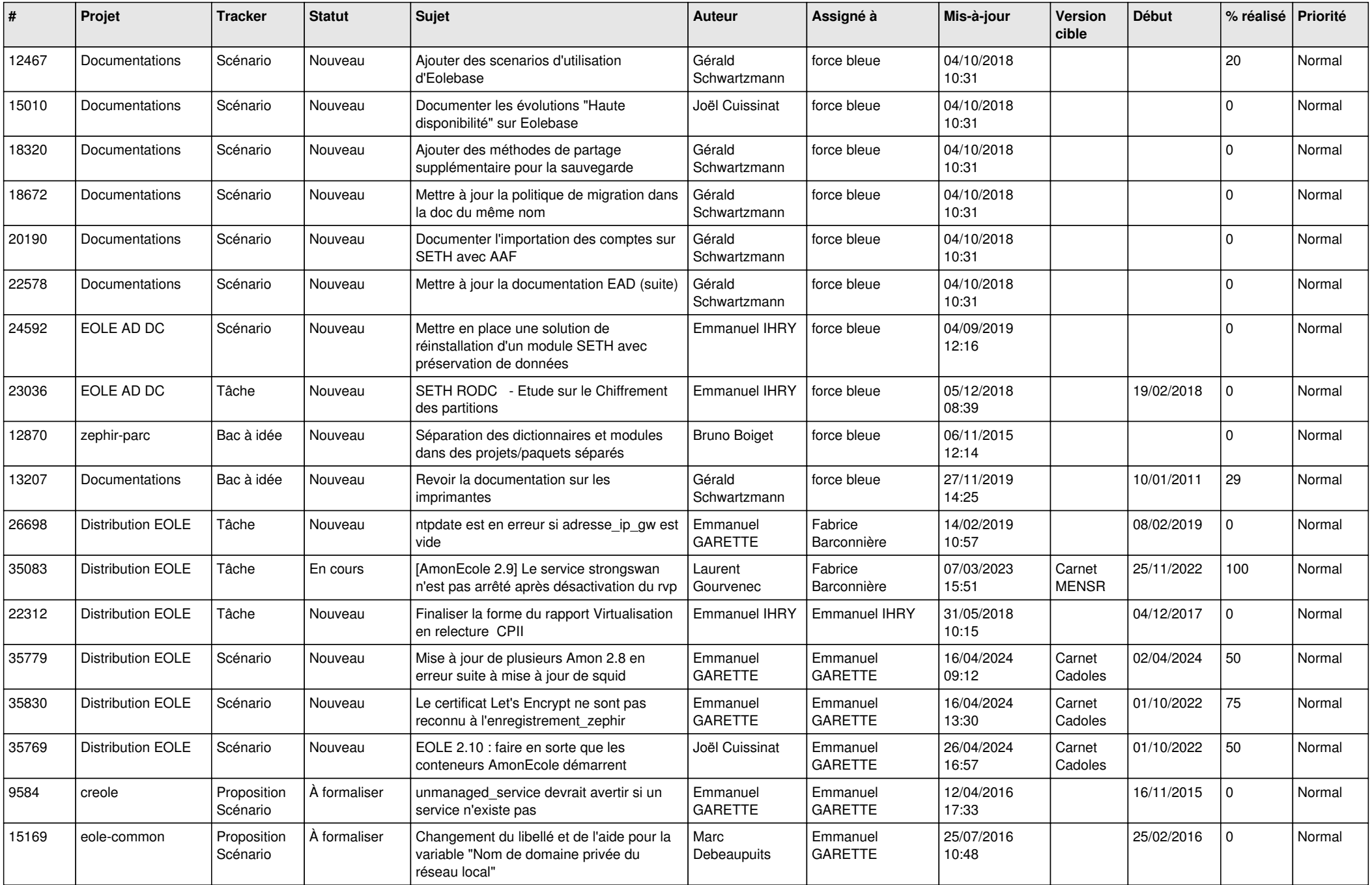

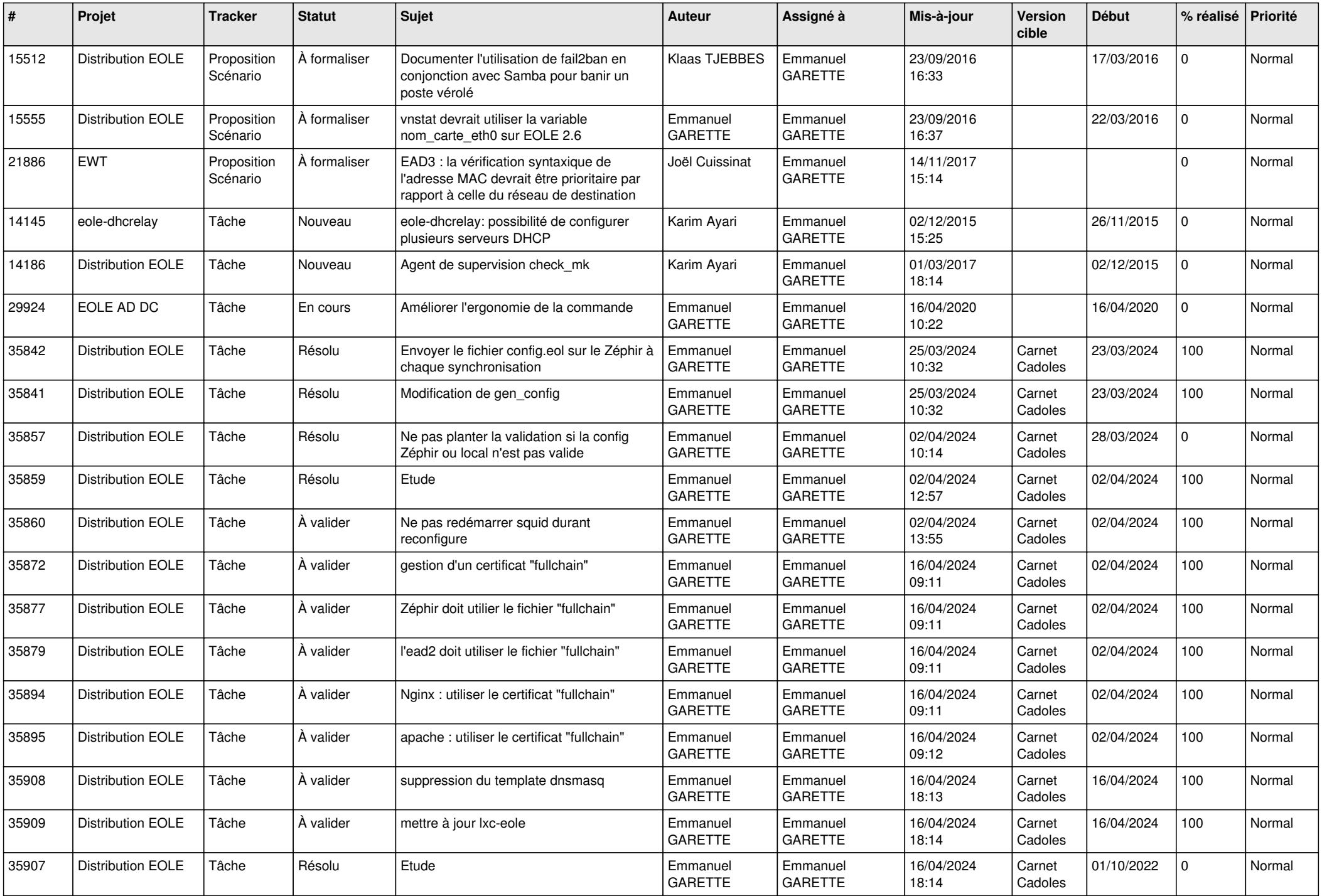

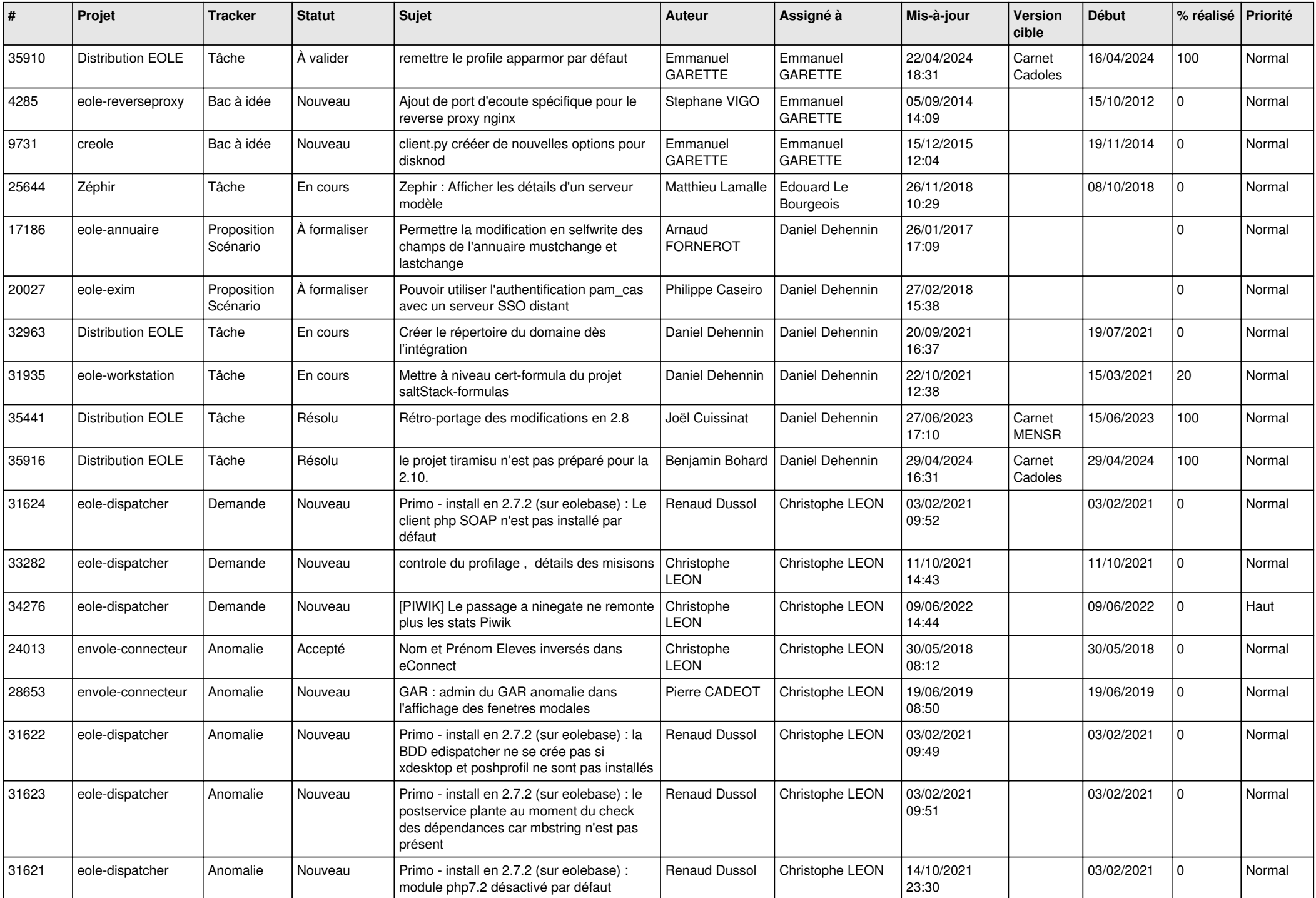

![](_page_10_Picture_661.jpeg)

![](_page_11_Picture_695.jpeg)

![](_page_12_Picture_718.jpeg)

![](_page_13_Picture_702.jpeg)

![](_page_14_Picture_597.jpeg)

![](_page_15_Picture_609.jpeg)

![](_page_16_Picture_594.jpeg)

![](_page_17_Picture_571.jpeg)

![](_page_18_Picture_573.jpeg)

![](_page_19_Picture_615.jpeg)

![](_page_20_Picture_569.jpeg)

![](_page_21_Picture_534.jpeg)

![](_page_22_Picture_562.jpeg)

![](_page_23_Picture_552.jpeg)

![](_page_24_Picture_541.jpeg)

![](_page_25_Picture_541.jpeg)

![](_page_26_Picture_547.jpeg)

![](_page_27_Picture_192.jpeg)

**...**